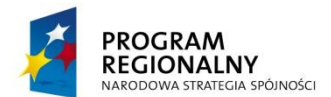

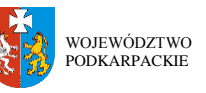

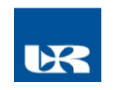

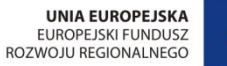

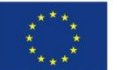

**ZP/UR/207/2013** Załącznik nr 1.1 do SIWZ

# **SZCZEGÓŁOWY OPIS PRZEDMIOTU ZAMÓWIENIA** (parametry i wymagania minimalne)

**Zadanie nr 1: Dostawa sprzętu komputerowego, w tym: stacjonarnych zestawów komputerowych z podwójnymi monitorami oraz komputerów przenośnych dla Laboratorium Spektroskopii Materiałów w Centrum Innowacji i Transferu Wiedzy Techniczno-Przyrodniczej** 

**Pozycja nr 1: Dostawa stacjonarnych zestawów komputerowych (z dwoma monitorami) o następujących parametrach minimalnych**

**a) Stacja robocza (PIĘĆ sztuk)**

**Uniwersytetu Rzeszowskiego.**

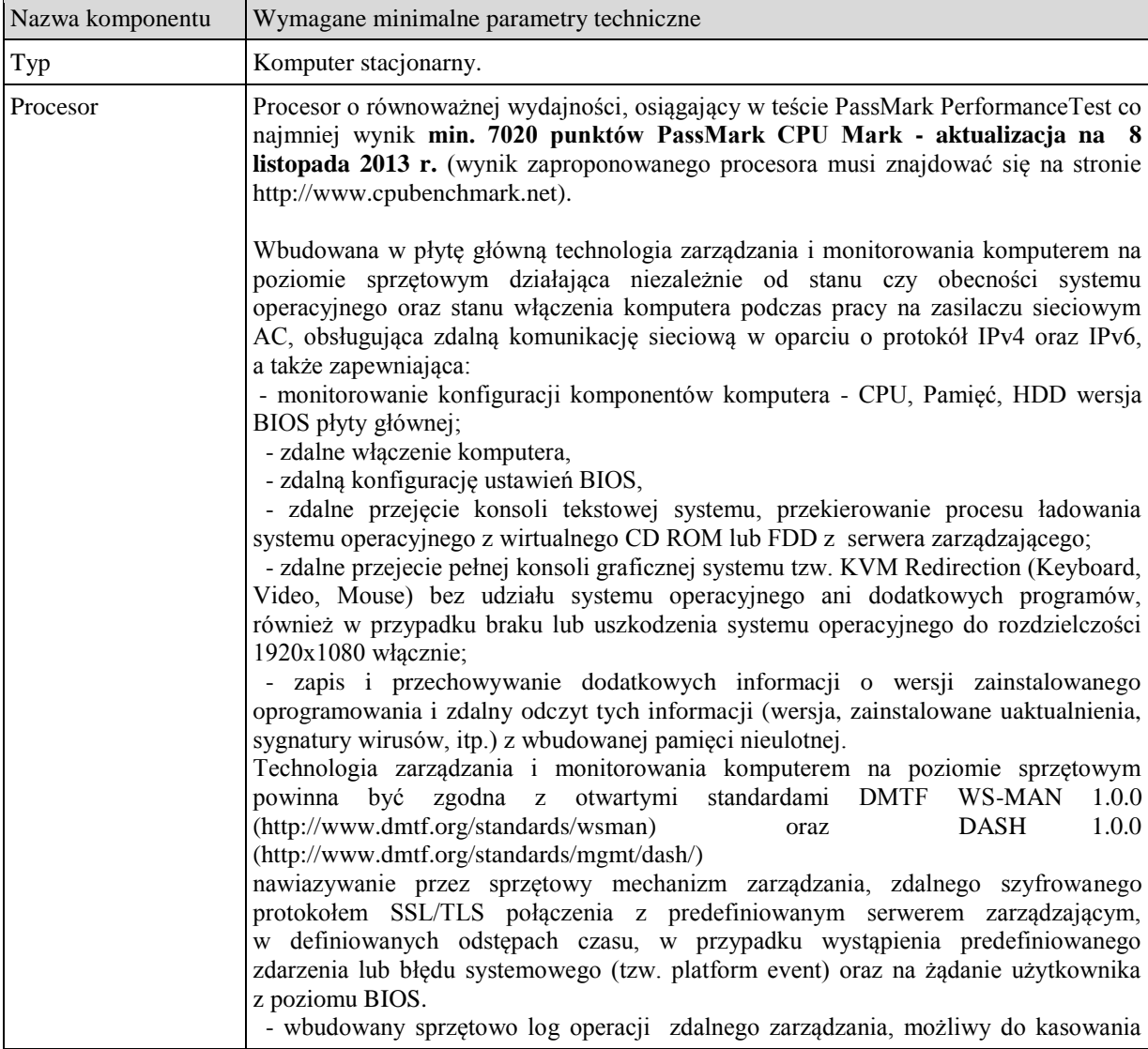

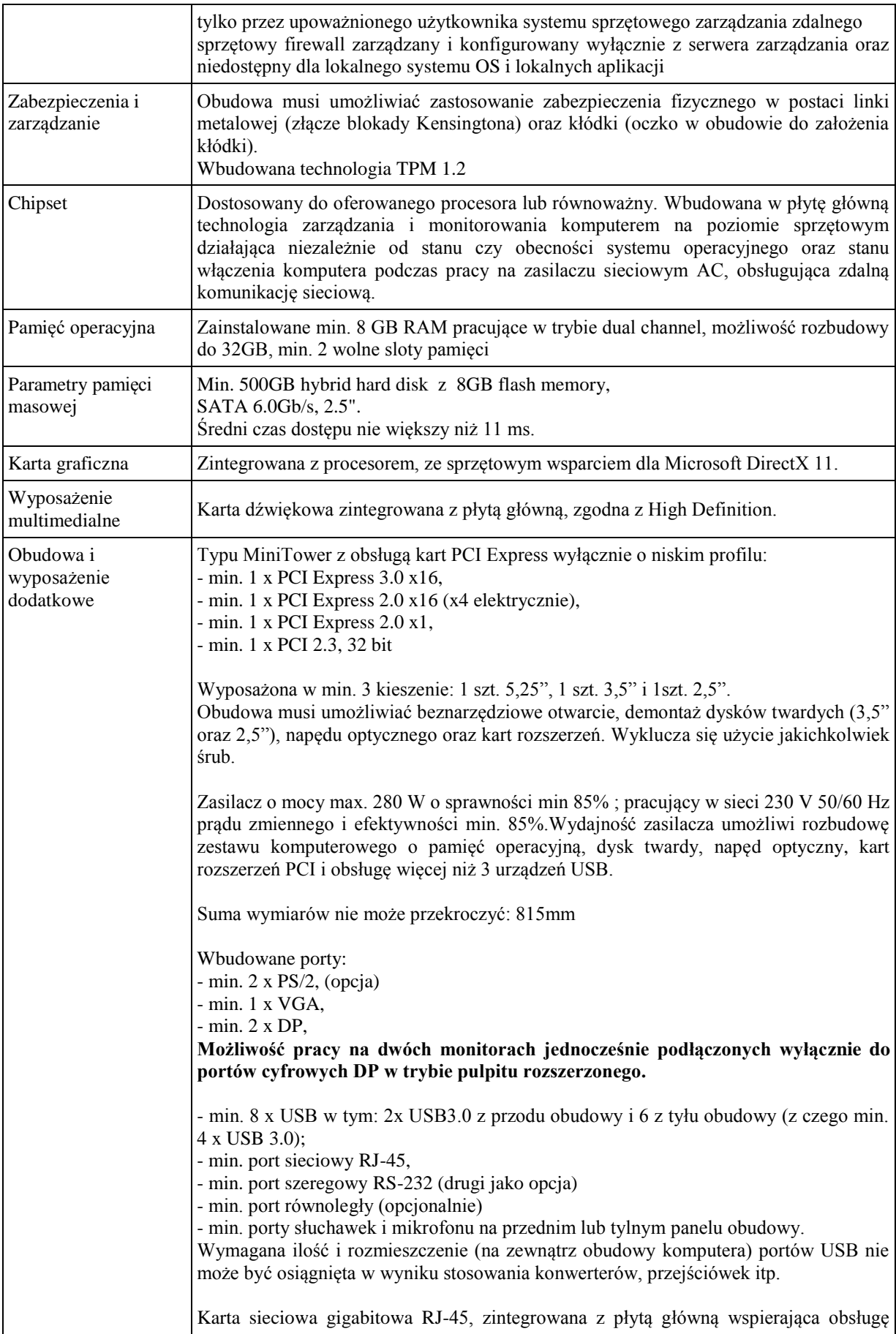

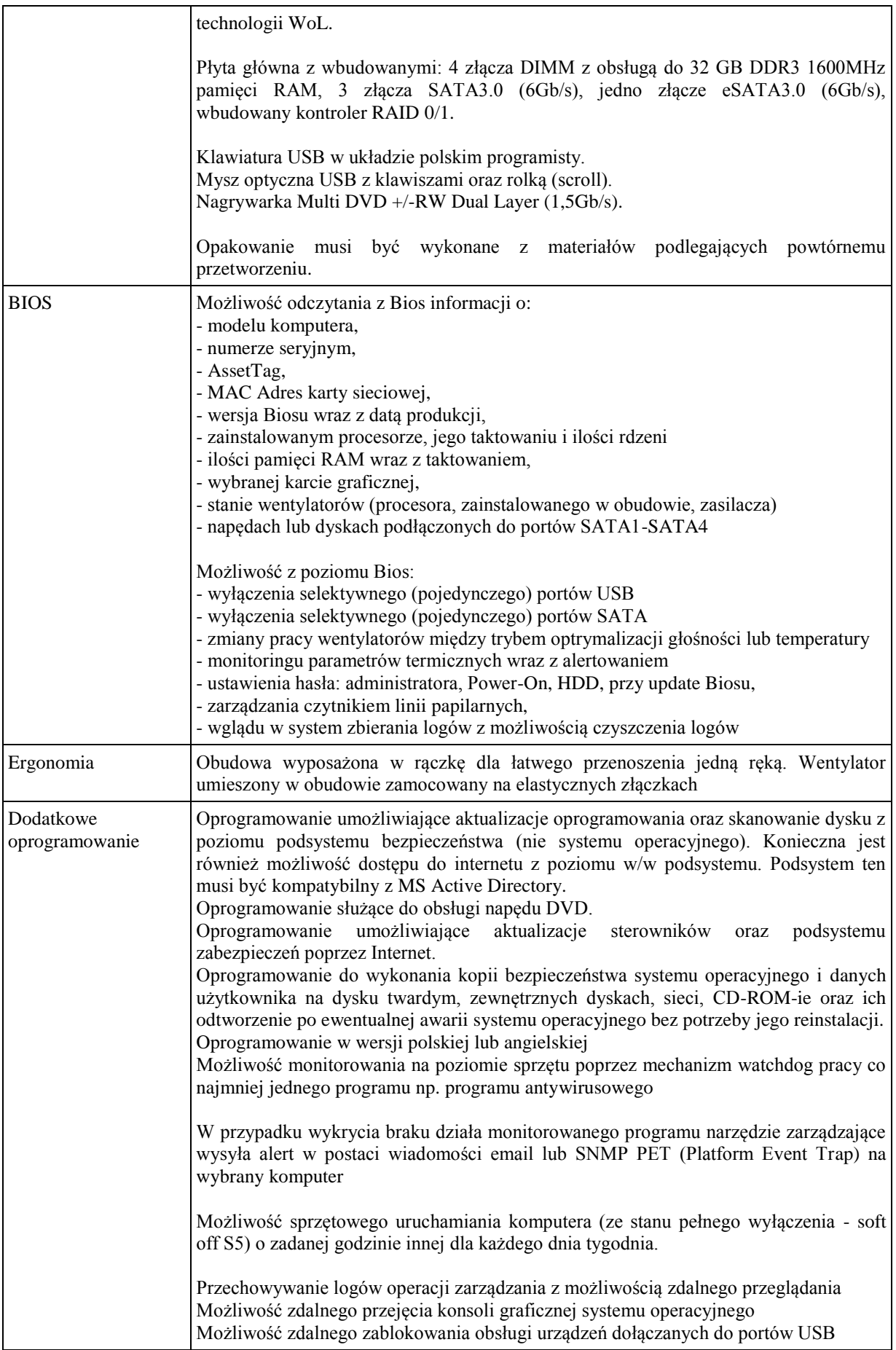

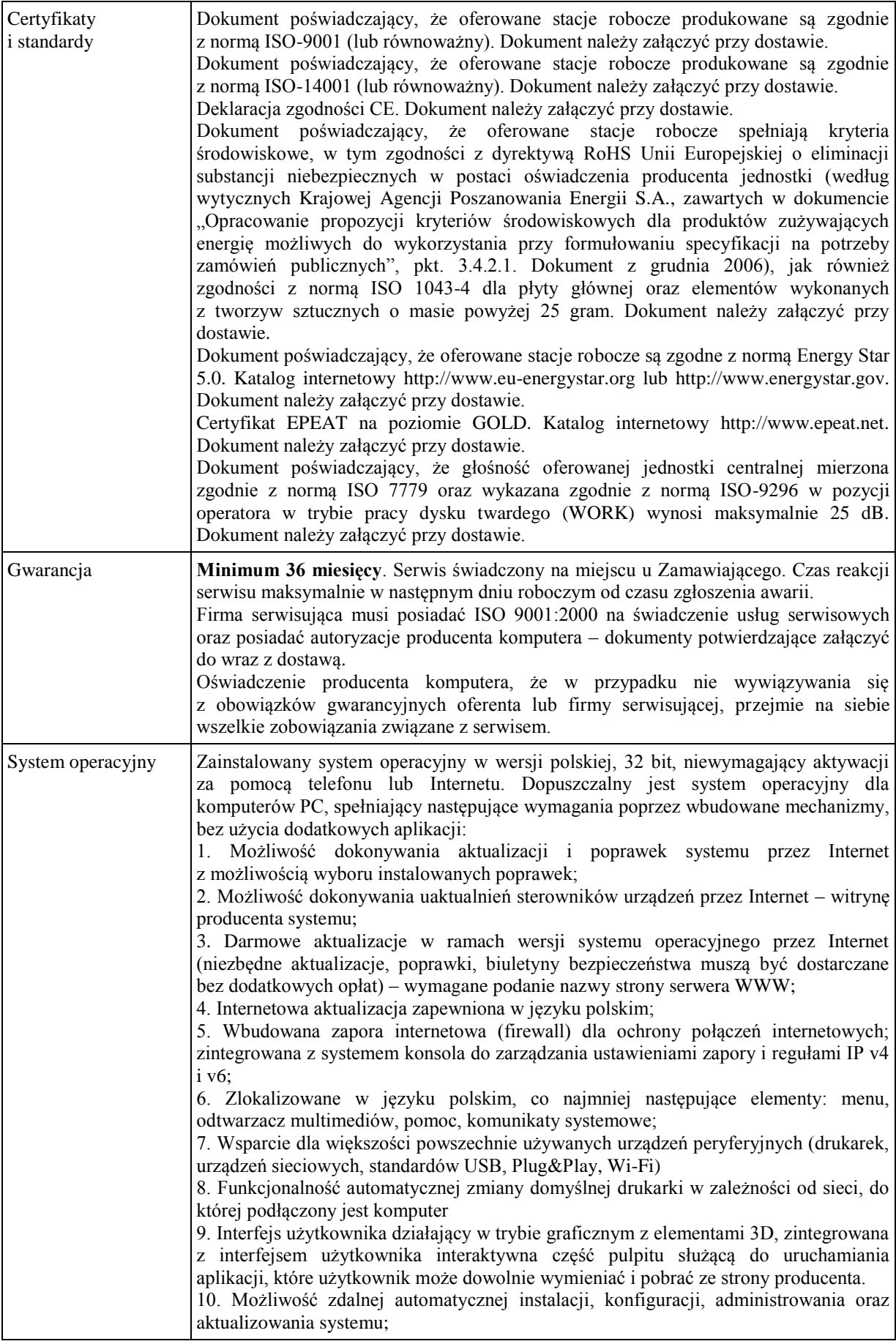

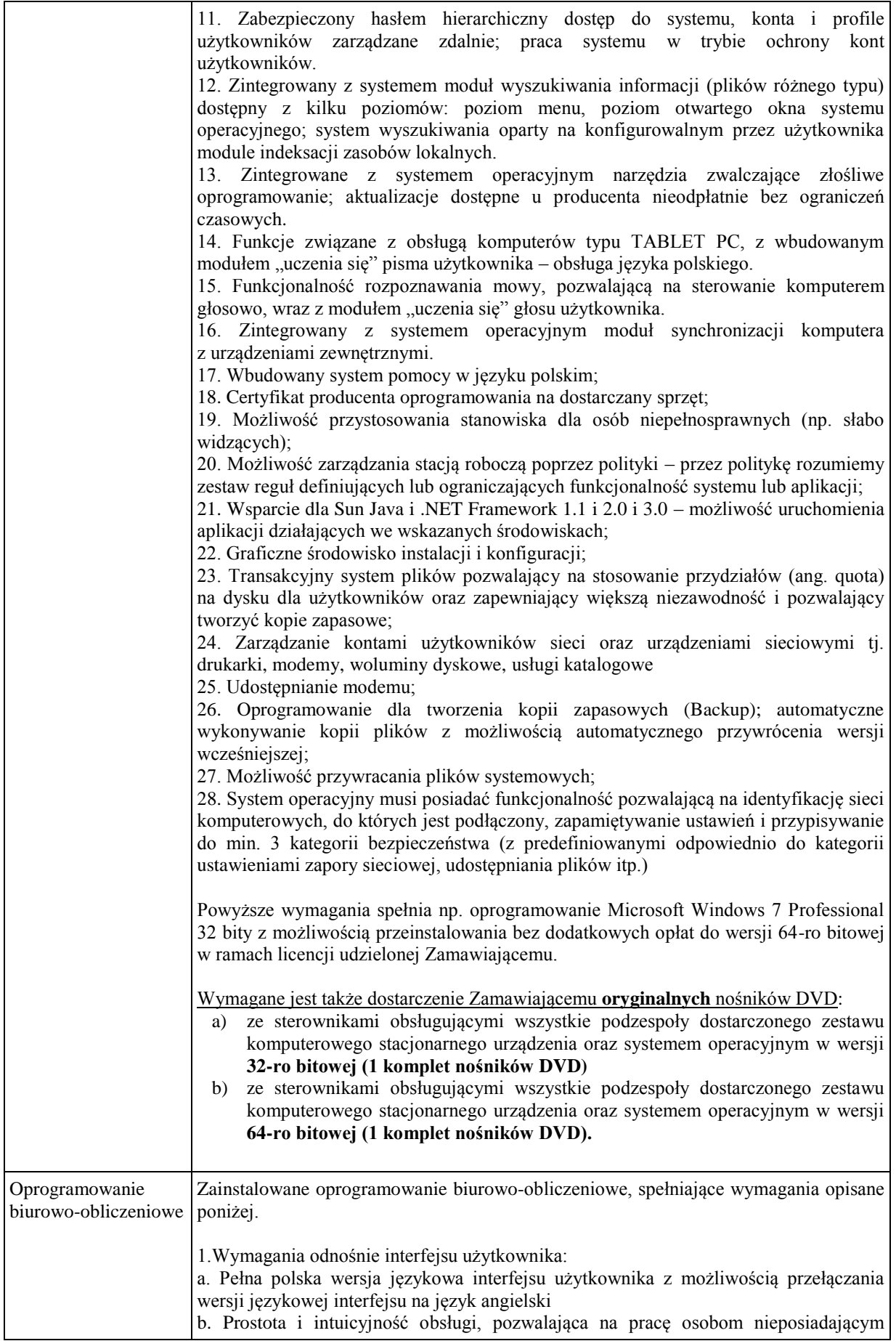

umiejętności technicznych c. Możliwość zintegrowania uwierzytelniania użytkowników z usługą katalogową (Active Directory działającą u Zamawiającego) – użytkownik raz zalogowany z poziomu systemu operacyjnego stacji roboczej ma być automatycznie rozpoznawany we wszystkich modułach oferowanego rozwiązania bez potrzeby oddzielnego monitowania go o ponowne uwierzytelnienie się. 2.Oprogramowanie musi umożliwiać tworzenie i edycję dokumentów elektronicznych w ustalonym formacie, który spełnia następujące warunki: a. posiada kompletny i publicznie dostępny opis formatu, b. ma zdefiniowany układ informacji w postaci XML zgodnie z Tabelą B1 załącznika 2 Rozporządzenia w sprawie minimalnych wymagań dla systemów teleinformatycznych (Dz.U.05.212.1766) c. umożliwia wykorzystanie schematów XML d. wspiera w swojej specyfikacji podpis elektroniczny zgodnie z Tabelą A.1.1 załącznika 2 Rozporządzenia w sprawie minimalnych wymaganiach dla systemów teleinformatycznych (Dz.U.05.212.1766) 3.Oprogramowanie musi umożliwiać dostosowanie dokumentów i szablonów do potrzeb instytucji oraz udostępniać narzędzia umożliwiające dystrybucję odpowiednich szablonów do właściwych odbiorców. 4.W skład oprogramowania muszą wchodzić narzędzia programistyczne umożliwiające automatyzację pracy i wymianę danych pomiędzy dokumentami i aplikacjami (język makropoleceń, język skryptowy) 5.Do aplikacji musi być dostępna pełna dokumentacja w języku polskim. 6.Pakiet zintegrowanych aplikacji biurowych musi zawierać: a. Edytor tekstów b. Arkusz kalkulacyjny c. Narzędzie do przygotowywania i prowadzenia prezentacji d. Narzędzie do tworzenia i wypełniania formularzy elektronicznych e. Narzędzie do tworzenia drukowanych materiałów informacyjnych f. Narzędzie do tworzenia i pracy z lokalną bazą danych g. Narzędzie do zarządzania informacją prywatą (pocztą elektroniczną, kalendarzem, kontaktami i zadaniami) h. Narzędzie do tworzenia notatek przy pomocy klawiatury lub notatek odręcznych na ekranie urządzenia typu tablet PC z mechanizmem OCR. i. Narzędzie komunikacji wielokanałowej stanowiące interfejs do systemu wiadomości błyskawicznych (tekstowych), komunikacji głosowej, komunikacji video. 7.Edytor tekstów musi umożliwiać: a. Edycję i formatowanie tekstu w języku polskim wraz z obsługą języka polskiego w zakresie sprawdzania pisowni i poprawności gramatycznej oraz funkcjonalnością słownika wyrazów bliskoznacznych i autokorekty b. Wstawianie oraz formatowanie tabel c. Wstawianie oraz formatowanie obiektów graficznych d. Wstawianie wykresów i tabel z arkusza kalkulacyjnego (wliczając tabele przestawne) e. Automatyczne numerowanie rozdziałów, punktów, akapitów, tabel i rysunków f. Automatyczne tworzenie spisów treści g. Formatowanie nagłówków i stopek stron h. Sprawdzanie pisowni w języku polskim i. Śledzenie zmian wprowadzonych przez użytkowników j. Nagrywanie, tworzenie i edycję makr automatyzujących wykonywanie czynności k. Określenie układu strony (pionowa/pozioma) l. Wydruk dokumentów m. Wykonywanie korespondencji seryjnej bazując na danych adresowych pochodzących z arkusza kalkulacyjnego i z narzędzia do zarządzania informacją prywatną n. Pracę na dokumentach utworzonych przy pomocy Microsoft Word 2003 lub **Microsoft** 

Word 2007 i 2010 z zapewnieniem bezproblemowej konwersji wszystkich elementów i atrybutów dokumentu o. Zabezpieczenie dokumentów hasłem przed odczytem oraz przed wprowadzaniem modyfikacji p. Wymagana jest dostępność do oferowanego edytora tekstu bezpłatnych narzędzi umożliwiających wykorzystanie go, jako środowiska udostępniającego formularze bazujące na schematach XML z Centralnego Repozytorium Wzorów Dokumentów Elektronicznych, które po wypełnieniu umożliwiają zapisanie pliku XML w zgodzie z obowiązującym prawem. q. Wymagana jest dostępność do oferowanego edytora tekstu bezpłatnych narzędzi (kontrolki) umożliwiających podpisanie podpisem elektronicznym pliku z zapisanym dokumentem przy pomocy certyfikatu kwalifikowanego zgodnie z wymaganiami obowiązującego w Polsce prawa. Wymagana jest dostępność do oferowanego edytora tekstu bezpłatnych narzędzi umożliwiających wykorzystanie go, jako środowiska udostępniającego formularze i pozwalające zapisać plik wynikowy w zgodzie z Rozporządzeniem o Aktach Normatywnych i Prawnych. 8.Arkusz kalkulacyjny musi umożliwiać: a. Tworzenie raportów tabelarycznych b. Tworzenie wykresów liniowych (wraz linią trendu), słupkowych, kołowych c. Tworzenie arkuszy kalkulacyjnych zawierających teksty, dane liczbowe oraz formuły przeprowadzające operacje matematyczne, logiczne, tekstowe, statystyczne oraz operacje na danych finansowych i na miarach czasu. d. Tworzenie raportów z zewnętrznych źródeł danych (inne arkusze kalkulacyjne, bazy danych zgodne z ODBC, pliki tekstowe, pliki XML, webservice) e. Obsługę kostek OLAP oraz tworzenie i edycję kwerend bazodanowych i webowych. Narzędzia wspomagające analizę statystyczną i finansową, analizę wariantową i rozwiązywanie problemów optymalizacyjnych f. Tworzenie raportów tabeli przestawnych umożliwiających dynamiczną zmianę wymiarów oraz wykresów bazujących na danych z tabeli przestawnych g. Wyszukiwanie i zamianę danych h. Wykonywanie analiz danych przy użyciu formatowania warunkowego i. Nazywanie komórek arkusza i odwoływanie się w formułach po takiej nazwie j. Nagrywanie, tworzenie i edycję makr automatyzujących wykonywanie czynności k. Formatowanie czasu, daty i wartości finansowych z polskim formatem l. Zapis wielu arkuszy kalkulacyjnych w jednym pliku. m. Zachowanie pełnej zgodności z formatami plików utworzonych za pomocą oprogramowania Microsoft Excel 2003 oraz Microsoft Excel 2007 i 2010, z uwzględnieniem poprawnej realizacji użytych w nich funkcji specjalnych i makropoleceń. n. Zabezpieczenie dokumentów hasłem przed odczytem oraz przed wprowadzaniem modyfikacji 9.Narzędzie do przygotowywania i prowadzenia prezentacji musi umożliwiać: a. Przygotowywanie prezentacji multimedialnych, które będą: b. Prezentowanie przy użyciu projektora multimedialnego c. Drukowanie w formacie umożliwiającym robienie notatek d. Zapisanie jako prezentacja tylko do odczytu. e. Nagrywanie narracji i dołączanie jej do prezentacji f. Opatrywanie slajdów notatkami dla prezentera g. Umieszczanie i formatowanie tekstów, obiektów graficznych, tabel, nagrań dźwiękowych i wideo h. Umieszczanie tabel i wykresów pochodzących z arkusza kalkulacyjnego i. Odświeżenie wykresu znajdującego się w prezentacji po zmianie danych w źródłowym arkuszu kalkulacyjnym j. Możliwość tworzenia animacji obiektów i całych slajdów k. Prowadzenie prezentacji w trybie prezentera, gdzie slajdy są widoczne na jednym monitorze lub projektorze, a na drugim widoczne są slajdy i notatki prezentera l. Pełna zgodność z formatami plików utworzonych za pomocą oprogramowania MS PowerPoint 2003, MS PowerPoint 2007 i 2010.

10.Narzędzie do tworzenia i wypełniania formularzy elektronicznych musi umożliwiać: a. Przygotowanie formularza elektronicznego i zapisanie go w pliku w formacie XML bez konieczności programowania b. Umieszczenie w formularzu elektronicznym pól tekstowych, wyboru, daty, list rozwijanych, tabel zawierających powtarzające się zestawy pól do wypełnienia oraz przycisków. c. Utworzenie w obrębie jednego formularza z jednym zestawem danych kilku widoków z różnym zestawem elementów, dostępnych dla różnych użytkowników. d. Pobieranie danych do formularza elektronicznego z plików XML lub z lokalnej bazy danych wchodzącej w skład pakietu narzędzi biurowych. e. Możliwość pobierania danych z platformy do pracy grupowej. f. Przesłanie danych przy użyciu usługi Web (tzw. web service). g. Wypełnianie formularza elektronicznego i zapisywanie powstałego w ten sposób dokumentu w pliku w formacie XML. h. Podpis elektroniczny formularza elektronicznego i dokumentu powstałego z jego wypełnienia. 11.Narzędzie do tworzenia drukowanych materiałów informacyjnych musi umożliwiać: a. Tworzenie i edycję drukowanych materiałów informacyjnych b. Tworzenie materiałów przy użyciu dostępnych z narzędziem szablonów: broszur, biuletynów, katalogów. c. Edycję poszczególnych stron materiałów. d. Podział treści na kolumny. e. Umieszczanie elementów graficznych. f. wykorzystanie mechanizmu korespondencji seryjnej g. Płynne przesuwanie elementów po całej stronie publikacji. h. Eksport publikacji do formatu PDF oraz TIFF. i. Wydruk publikacji. j. Możliwość przygotowywania materiałów do wydruku w standardzie CMYK. 12.Narzędzie do tworzenia i pracy z lokalną bazą danych musi umożliwiać: a. Tworzenie bazy danych przez zdefiniowanie: b. Tabel składających się z unikatowego klucza i pól różnych typów, w tym tekstowych i liczbowych. c. Relacji pomiędzy tabelami d. Formularzy do wprowadzania i edycji danych e. Raportów f. Edycję danych i zapisywanie ich w lokalnie przechowywanej bazie danych g. Tworzenie bazy danych przy użyciu zdefiniowanych szablonów h. Połączenie z danymi zewnętrznymi, a w szczególności z innymi bazami danych zgodnymi z ODBC, plikami XML, arkuszem kalkulacyjnym. 13. Narzędzie do zarządzania informacją prywatną (pocztą elektroniczną, kalendarzem, kontaktami i zadaniami) musi umożliwiać: a. Pobieranie i wysyłanie poczty elektronicznej z serwera pocztowego b. Filtrowanie niechcianej poczty elektronicznej (SPAM) oraz określanie listy zablokowanych i bezpiecznych nadawców c. Tworzenie katalogów, pozwalających katalogować pocztę elektroniczną d. Automatyczne grupowanie poczty o tym samym tytule e. Tworzenie reguł przenoszących automatycznie nową pocztę elektroniczną do określonych katalogów bazując na słowach zawartych w tytule, adresie nadawcy i odbiorcy f. Oflagowanie poczty elektronicznej z określeniem terminu przypomnienia g. Zarządzanie kalendarzem h. Udostępnianie kalendarza innym użytkownikom i. Przeglądanie kalendarza innych użytkowników j. Zapraszanie uczestników na spotkanie, co po ich akceptacji powoduje automatyczne wprowadzenie spotkania w ich kalendarzach k. Zarządzanie listą zadań l. Zlecanie zadań innym użytkownikom m. Zarządzanie listą kontaktów n. Udostępnianie listy kontaktów innym użytkownikom

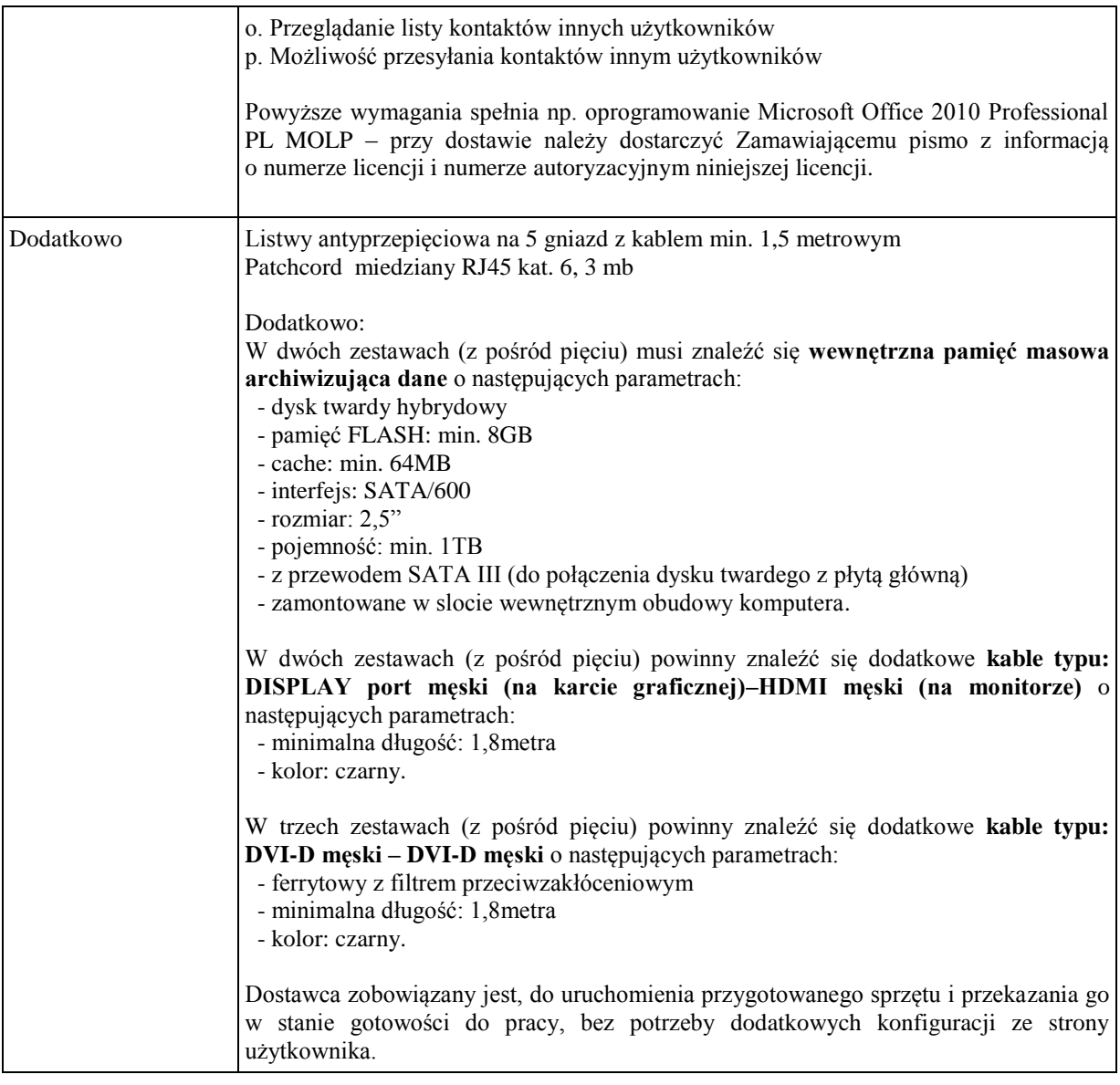

# **b) Monitor 24" (DZIESIĘĆ sztuk)**

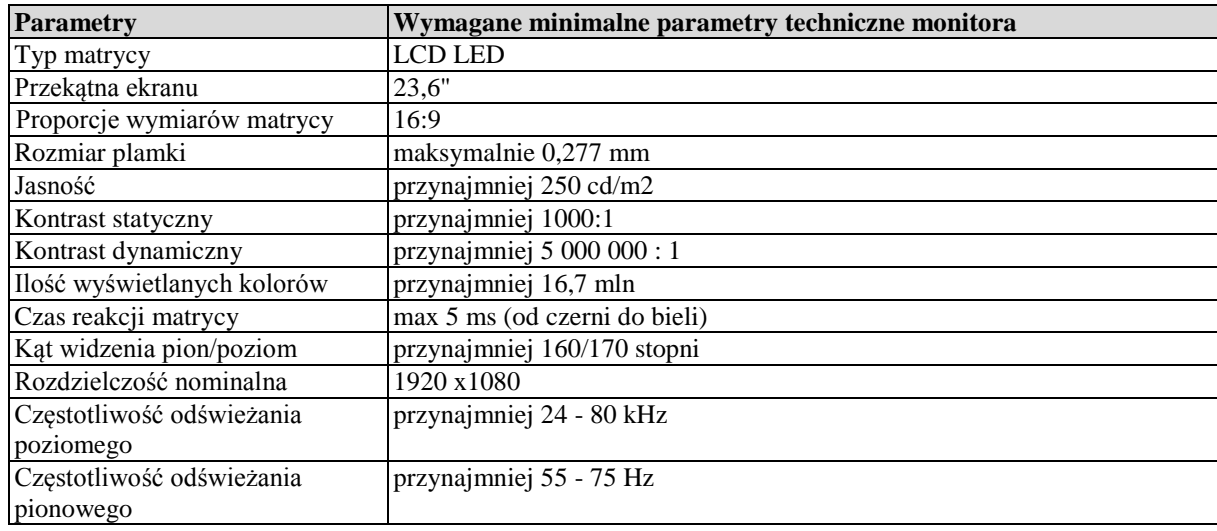

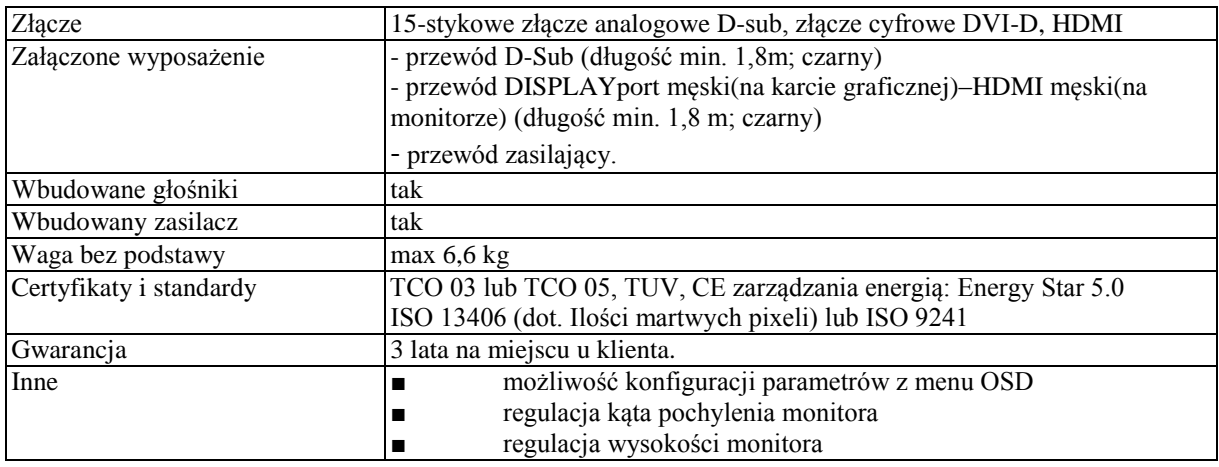

# **Wymagania ogólne dot. gwarancji i serwisu sprzętu:**

- 1. Zamawiający wymaga, aby dostarczony sprzęt został objęty okresem gwarancji wynoszącym **co najmniej 36 miesięcy**, obejmującym całość przedmiotu zamówienia.
- 2. Nieodpłatna (wliczona w cenę oferty) bieżąca konserwacja wynikająca z warunków gwarancji i naprawa w okresie gwarancyjnym w Centrum Innowacji i Transferu Wiedzy Przyrodniczo-Technicznej.
- 3. Czas reakcji serwisu do siedziby Zamawiającego w Rzeszowie (Centrum Innowacji i Transferu Wiedzy Przyrodniczo-Technicznej UR), tj. fizyczne stawienie się serwisanta w miejscu zainstalowania sprzętu i podjęcie czynności zmierzających do naprawy sprzętu, maksymalnie w ciągu 72 godzin (dni robocze) licząc od momentu zgłoszenia awarii.
- 4. Czas usunięcia usterek: maksymalnie 30 dni.
- 5. Na 1 miesiąc przed upływem terminu gwarancji, Wykonawca zapewnia pełny, bezpłatny przegląd okresowy całego dostarczonego sprzętu.
- 6. Zapewnienie serwisu gwarancyjnego obejmującego przedmiot zamówienia. Wymagane jest umieszczenie w Specyfikacji technicznej danych teleadresowych (nazwa, adres, telefon, fax, mail) firmy lub firm serwisowych świadczących usługi gwarancyjne.
- 7. Zapewnienie serwisu pogwarancyjnego przez okres min. 6 lat od daty zakończenia gwarancji
- 8. Koszty dojazdu serwisu do i z miejsca użytkowania sprzętu lub przewóz uszkodzonego przedmiotu zamówienia do i po naprawie nie obciążają Zamawiającego w okresie gwarancyjnym. Transport uszkodzonego sprzętu, zapewnia Wykonawca.

# **Wymagania pozostałe:**

- 1. W oferowanej cenie Wykonawca zapewni również dostawę systemu oraz jego instalację w miejscu wskazanym przez Zamawiającego wraz z uruchomieniem i przetestowaniem.
- 2. Sprzęt fabrycznie nowy (bez śladów użytkowania).
- 3. Przedmiot zamówienia musi posiadać: kartę gwarancyjną, instrukcję obsługi, aprobaty techniczne, certyfikaty itp. oraz niezbędne dokumenty wymagane przy tego typu sprzęcie, oraz winien być wyposażony we wszystkie niezbędne elementy (przyłącza, kable itp.) niezbędne do uruchomienia i pracy u Zamawiającego.
- 4. Wszystkie dokumenty załączone do dostarczonego przedmiotu zamówienia muszą być sporządzone w języku polskim w formie drukowanej.
- 5. Cena musi zawierać koszty dostawy do siedziby Zamawiającego, instalacji i uruchomienia.

# **Pozycja nr 2: Dostawa komputerów przenośnych o następujących parametrach minimalnych --– (TRZY sztuki).**

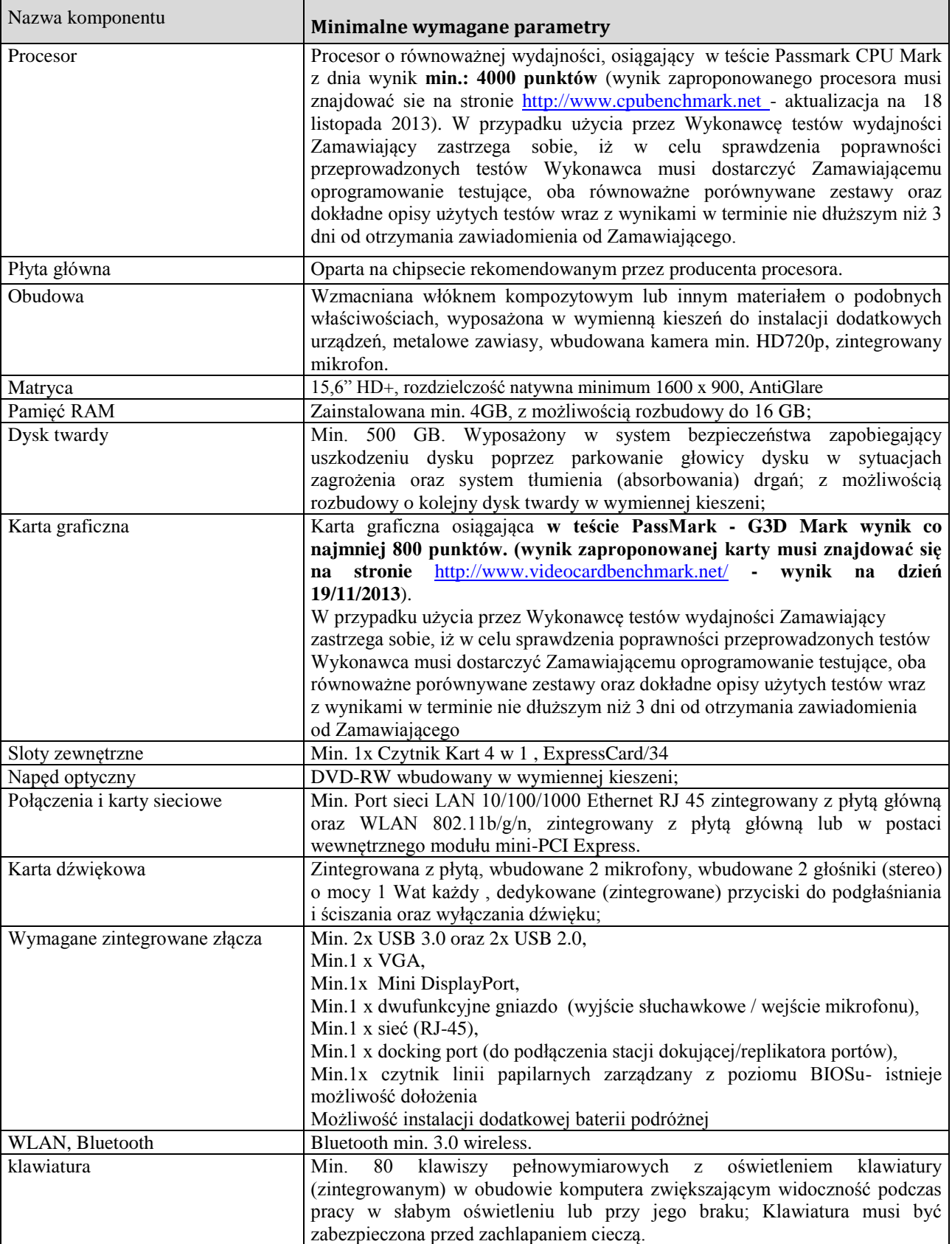

# **Komputer przenośny (TRZY sztuki)**

r

 $\overline{\phantom{0}}$ 

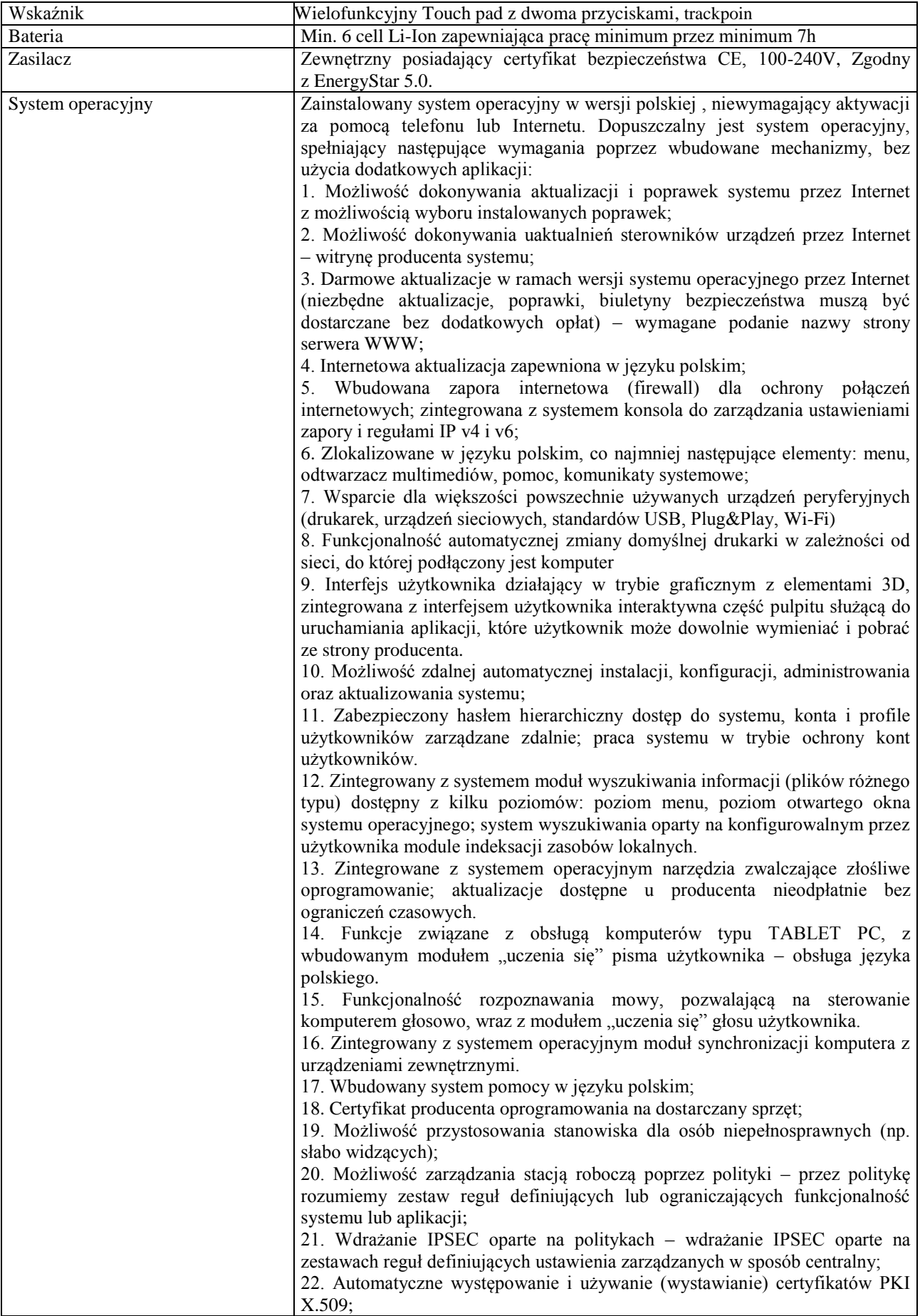

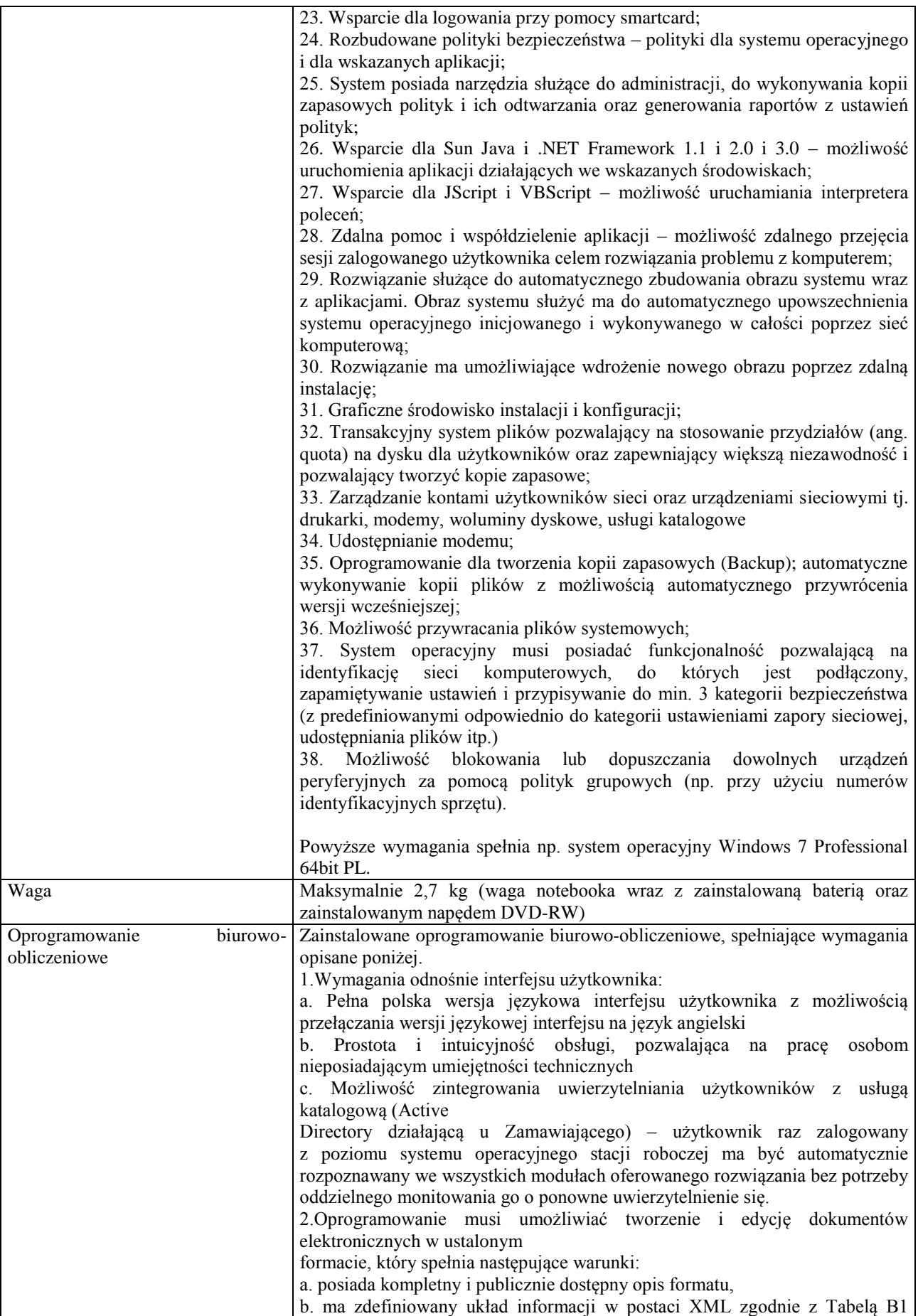

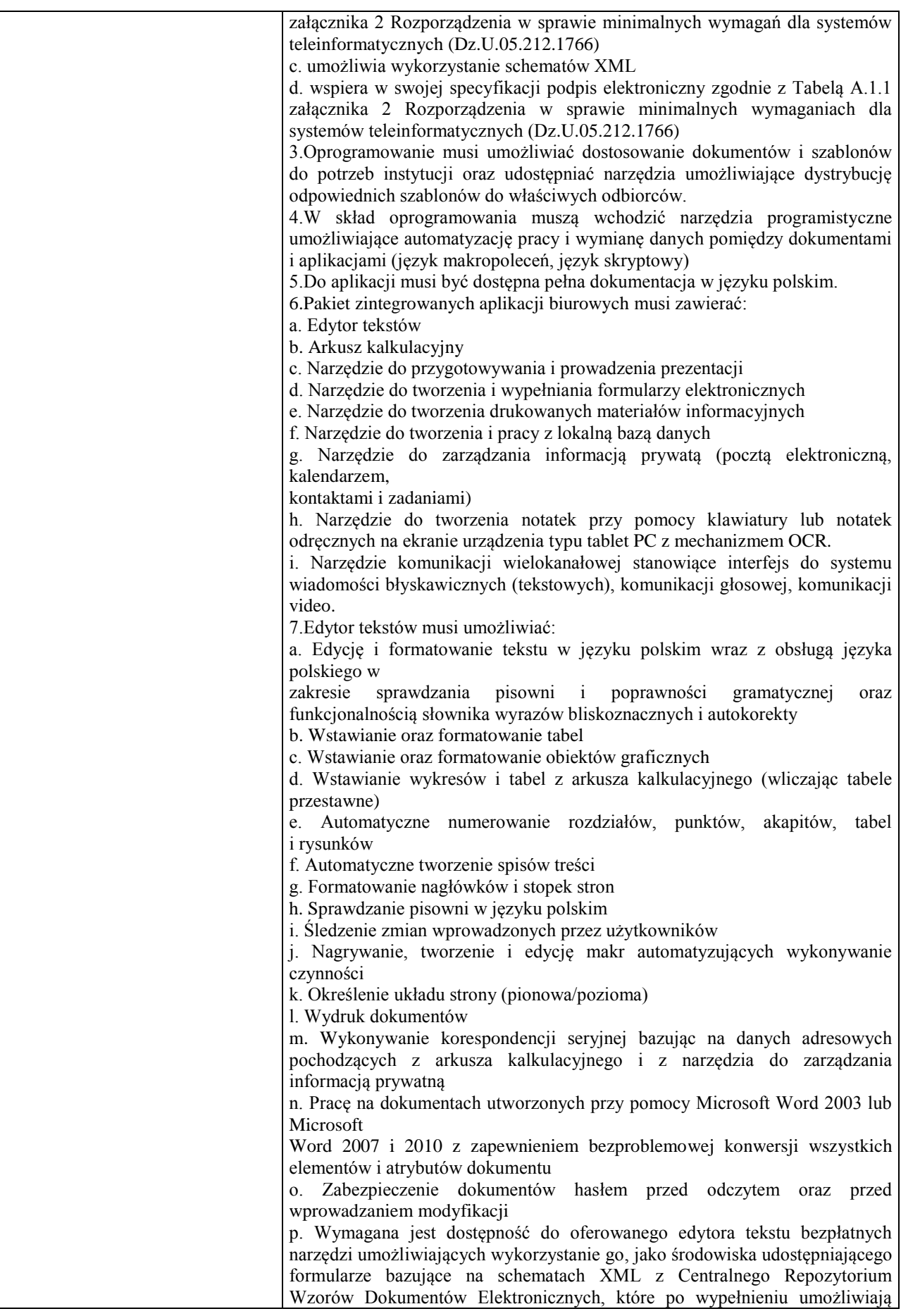

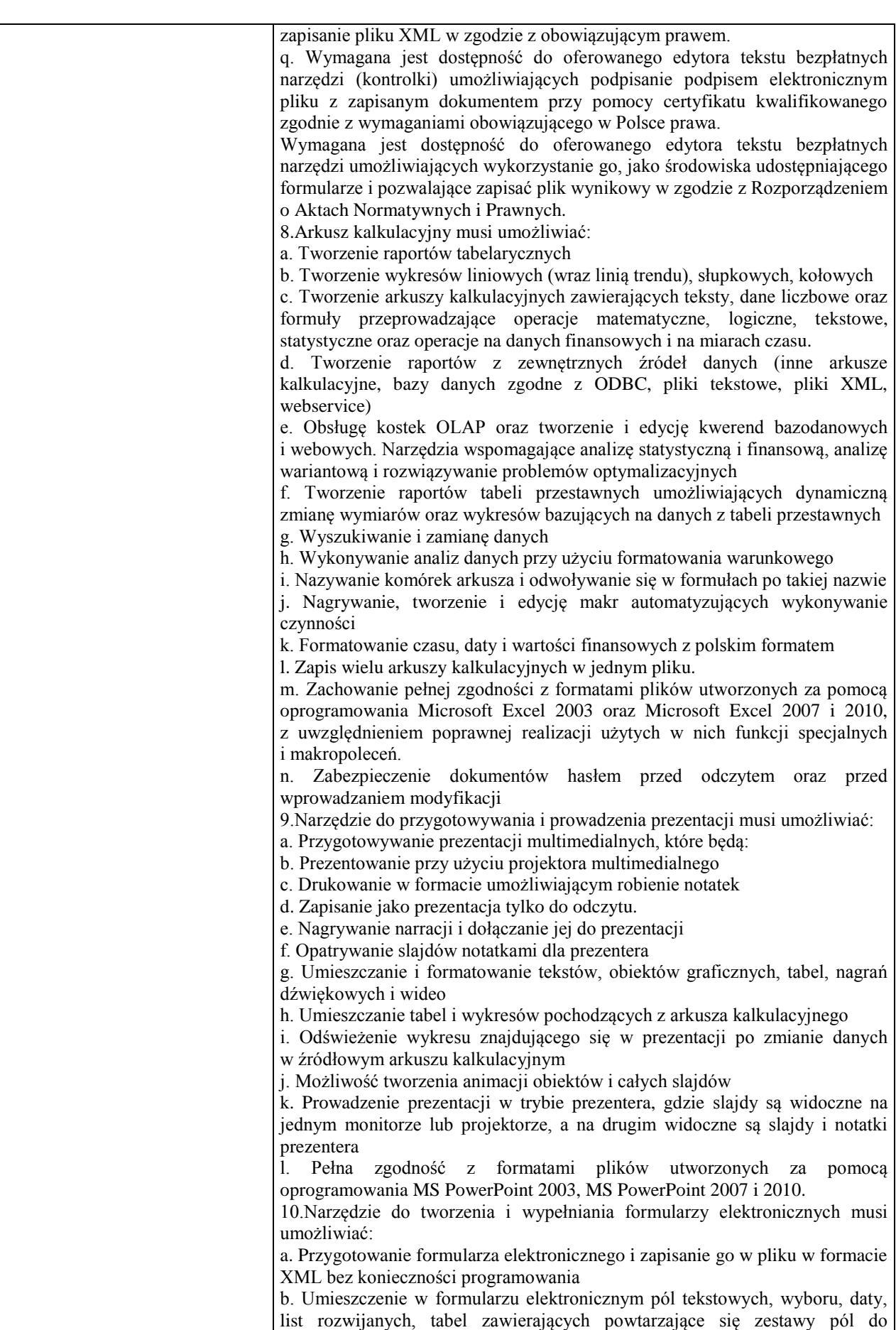

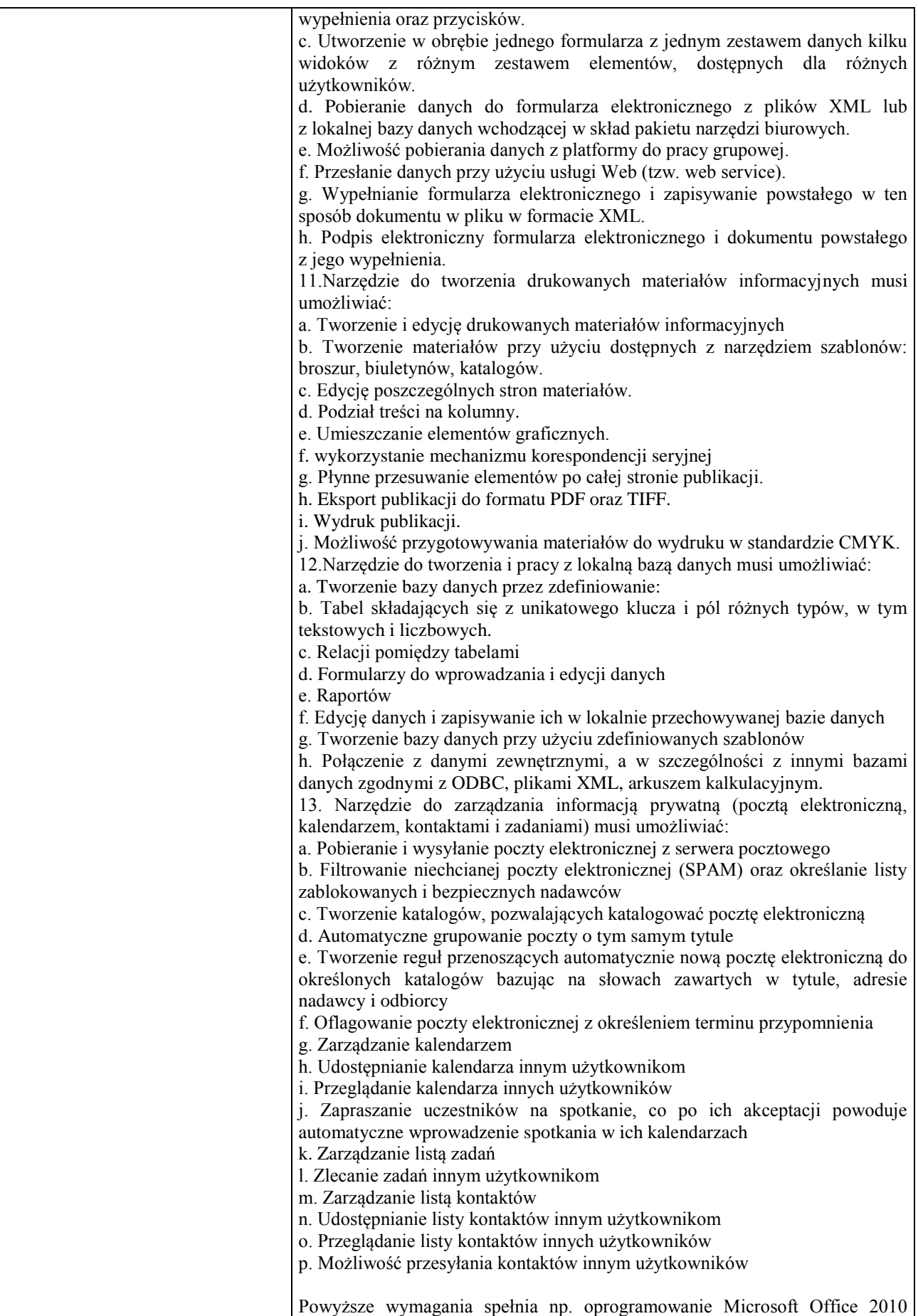

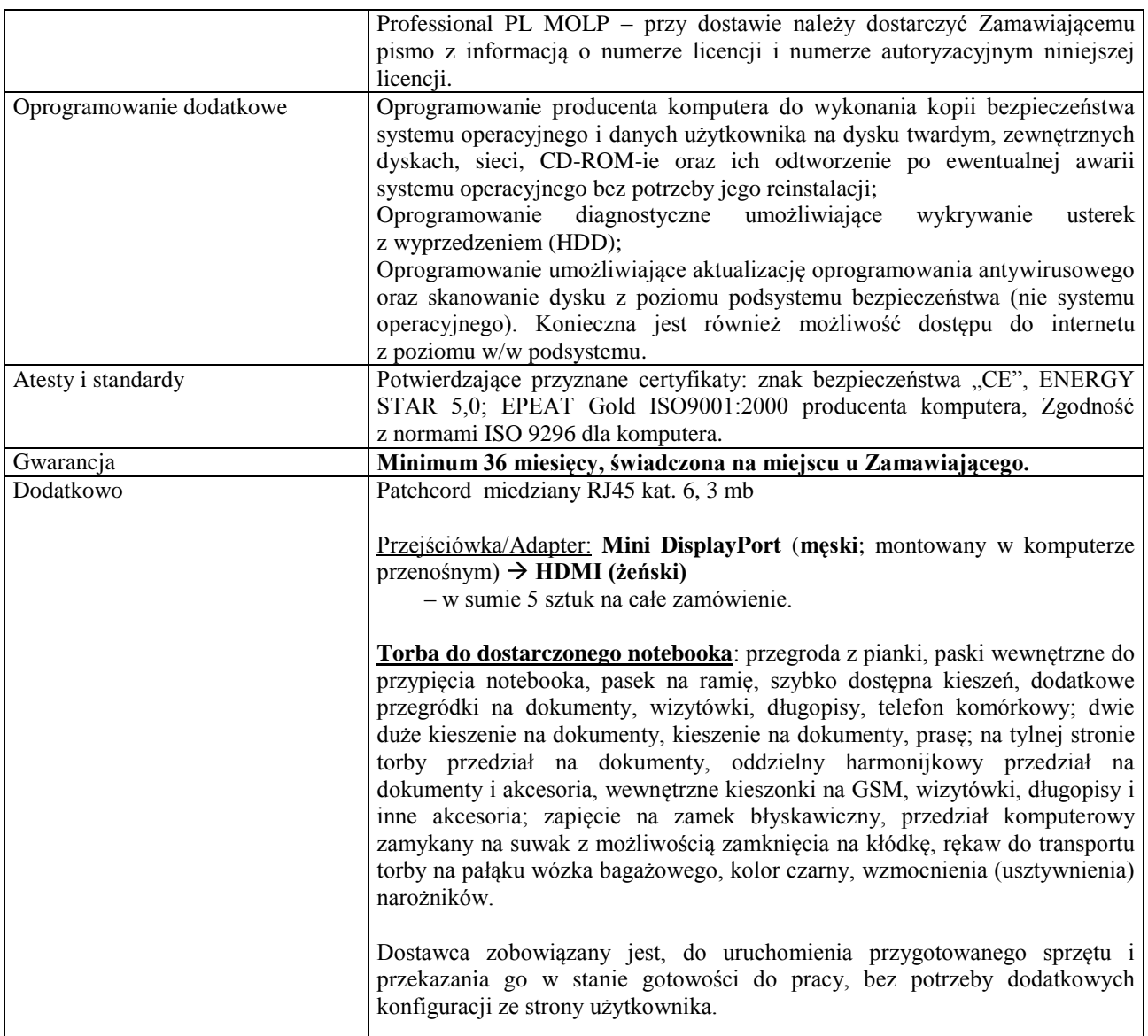

# **Wymagania ogólne dot. gwarancji i serwisu sprzętu:**

- 1. Zamawiający wymaga, aby dostarczony sprzęt został objęty okresem gwarancji wynoszącym co najmniej 36 miesięcy, obejmującym całość przedmiotu zamówienia.
- 2. Nieodpłatna (wliczona w cenę oferty) bieżąca konserwacja wynikająca z warunków gwarancji i naprawa w okresie gwarancyjnym w Centrum Innowacji i Transferu Wiedzy Przyrodniczo-Technicznej.
- 3. Czas reakcji serwisu do siedziby Zamawiającego w Rzeszowie (Centrum Innowacji i Transferu Wiedzy Przyrodniczo-Technicznej UR), tj. fizyczne stawienie się serwisanta w miejscu zainstalowania sprzętu i podjęcie czynności zmierzających do naprawy sprzętu, maksymalnie w ciągu 72 godzin (dni robocze) licząc od momentu zgłoszenia awarii.
- 4. Czas usunięcia usterek: maksymalnie 30 dni.
- 5. Na 1 miesiąc przed upływem terminu gwarancji, Wykonawca zapewnia pełny, bezpłatny przegląd okresowy całego dostarczonego sprzętu.
- 6. Zapewnienie serwisu gwarancyjnego obejmującego przedmiot zamówienia. Wymagane jest umieszczenie w Specyfikacji technicznej danych teleadresowych (nazwa, adres, telefon, fax, mail) firmy lub firm serwisowych świadczących usługi gwarancyjne.
- 7. Zapewnienie serwisu pogwarancyjnego przez okres min. 6 lat od daty zakończenia gwarancji.
- 8. Koszty dojazdu serwisu do i z miejsca użytkowania sprzętu lub przewóz uszkodzonego przedmiotu zamówienia do i po naprawie nie obciążają Zamawiającego w okresie gwarancyjnym. Transport uszkodzonego sprzętu, zapewnia Wykonawca.

#### **Wymagania pozostałe:**

- 1. W oferowanej cenie Wykonawca zapewni również dostawę systemu oraz jego instalację w miejscu wskazanym przez Zamawiającego wraz z uruchomieniem i przetestowaniem.
- 2. Sprzęt fabrycznie nowy (bez śladów użytkowania).
- 3. Przedmiot zamówienia musi posiadać: kartę gwarancyjną, instrukcję obsługi, aprobaty techniczne, certyfikaty itp. oraz niezbędne dokumenty wymagane przy tego typu sprzęcie, oraz winien być wyposażony we wszystkie niezbędne elementy (przyłącza, kable itp.) niezbędne do uruchomienia i pracy u Zamawiającego.
- 4. Wszystkie dokumenty załączone do dostarczonego przedmiotu zamówienia muszą być sporządzone w języku polskim w formie drukowanej.
- 5. Cena musi zawierać koszty dostawy do siedziby Zamawiającego, instalacji i uruchomienia.

## **Zadanie nr 2: Dostawa sprzętu komputerowego, w tym: drukarki laserowej, urządzeń wielofunkcyjnych i monitorów dla Pracowni Procesów Stochastycznych w Centrum Innowacji i Transferu Wiedzy Techniczno-Przyrodniczej Uniwersytetu Rzeszowskiego.**

**Pozycja nr 1: Dostawa drukarki laserowej kolorowej o następujących parametrach minimalnych: 1 szt.** Minimalne wymagania

- Technologia druku kolorowa laserowa
- Obsługiwane formaty min. A4, A5, B5, C5, DL
- Rodzaje nośników min. Papier zwykły, cienki, powlekany, koperty, folie, etykiety
- Odbiornik papieru min. 125 arkuszy
- Druk dwustronny automatyczny
- Rozdzielczość min. 600 x 600
- Prędkość drukowania w czerni nie gorzej niż 25 str./min
- Prędkość drukowania w kolorze nie gorzej niż 25 str./min
- Możliwość drukowania z sieci lokalnej Ethernet

Wejścia:

- USB
- Ethernet
- Zasilanie sieciowe.
- Gwarancja: Minimum 12 miesiące

*Przykładowy model spełniający wymagania: Lexmark CS410dn, Lexmark CS510de*

# **Pozycja nr 2: Dostawa urządzeń wielofunkcyjnych o laserowych monochromatycznych następujących parametrach minimalnych: 2 szt.**

Minimalne wymagania

Dostępne funkcje: Drukowanie, kopiowanie, skanowanie i faksowanie

Parametry Druku:

- Szybkość drukowania: nie gorzej niż 28 str/min mono
- Metoda drukowania: drukowanie laserowe
- Rozdzielczość drukowania nie gorzej niż: 1200x1200 dpi
- Drukowanie dwustronne automatyczne (duplex)
- Tryb oszczędności tonera: Tak
- Drukowanie z USB
- Parametry Skanera:
	- Rozdzielczość skanowania optyczna nie gorzej niż: 600x1200 dpi
	- Skanowanie dwustronne
	- Skanowanie do emaila
- Parametry kopiowania:
	- Rozdzielczość kopiowania nie gorzej niż: 600x600 dpi
	- Szybkość kopiowania nie gorzej niż 28 kopii/min
	- Automatyczne kopiowanie dwustronne (DADF)

Funkcje wysyłania:

- Skanowanie do poczty: SMTP, POP3
- Formaty plików: TIFF, JPEG, PDF, PDF (compact)

#### Obsługa nośników:

- Typ skanera Skaner płaski i automatyczny dwustronny podajnik dokumentów (DADF)
- Podajnik papieru (standardowy) kaseta o pojemności min. 250 arkuszy
- Podajnik papieru (opcjonalny) kaseta o pojemności min. 500 arkuszy
- Odbiornik papieru min. 250 arkuszy

Interfejsy:

Ethernet

Gwarancja: Minimum 12 miesiące *Przykładowy model spełniający wymagania: OKI MB491, Epson AcuLaserMX20DNF*

## **Pozycja nr 3: Dostawa urządzenia wielofunkcyjnego laserowego kolorowego o następujących parametrach minimalnych: 1 szt.**

Minimalne wymagania

Dostępne funkcje: Drukowanie, kopiowanie, skanowanie

Parametry Druku:

- Szybkość drukowania: nie gorzej niż 34 str/min w kolorze
- Metoda drukowania: kolorowe drukowanie laserowe
- Jakość druku: nie gorzej niż 2400x600 dpi z funkcją automatycznego wyostrzenia obrazu
- Rozdzielczość drukowania min.: 600x600 dpi
- Drukowanie dwustronne automatyczne (duplex)
- Tryb oszczędności tonera: Tak
- Drukowanie z USB
- Parametry Skanera:
	- Typ skanera kolorowy
	- Szybkość skanowania nie gorzej niż 34 str/min
	- Rozdzielczość skanowania optyczna nie gorzej niż 600x600 dpi
	- Automatyczne skanowanie dwustronne
	- Automatyczne skanowania różnych formatów na DADF
	- Skanowanie do emaila
- Parametry kopiowania:
	- Rozdzielczość kopiowania nie gorzej niż: 600x600 dpi
	- Szybkość kopiowania nie gorzej niż 34 kopii/min w kolorze
	- Kopiowanie w kolorze
	- Automatyczne kopiowanie dwustronne (DADF)

Funkcje wysyłania:

- Skanowanie do poczty: SMTP, POP3
- Formaty plików: TIFF, JPEG,PDF, PDF (compact)
- Obsługa nośników:
	- Typ skanera Skaner płaski i automatyczny dwustronny podajnik dokumentów (DADF)
	- Podajnik papieru (standardowy) kaseta o pojemności min. 250 arkuszy
	- Podajnik papieru (opcjonalny) kaseta o pojemności min. 500 arkuszy
	- Odbiornik papieru min. 250 arkuszy
- Interfejsy:
	- gniazda pamięci USB
	- Ethernet
	- Wyświetlacz TFT (lub analogiczny)
	- Gwarancja: Minimum 12 miesiące

*Przykładowy model spełniający wymagania: XeroxCentre 6605DN, OKI MC760dn*

#### **Pozycja nr 4: Dostawa monitorów o następujących parametrach minimalnych: 2 szt.**  Minimalne wymagania

- Wielkość monitora nie gorzej niż 23``
- Preferowany kolor biały
- Format ekranu panoramiczny
- Technologia podświetlania diody LED
- Rozdzielczość nie gorzej niż 1920x1080
- Czas reakcji nie gorzej niż 5 ms
- Jasność min. 250 cd/m2
- Kąt widzenia poziomy nie gorzej niż 160 stopni
- Kąt widzenia pionowy nie gorzej niż 160 stopni
- $\bullet$  Ilość kolorów min. 16,7 mln
- Wbudowane głośniki
- Pivot

Dostępne gniazda:

- Gniazdo wejściowe Display Port
- Gniazdo wejściowe HDMI
- Gniazdo wejściowe DVI-D
- Gniazdo wejściowe 15-pin D-Sub

Gwarancja: Minimum 12 miesiące

*Przykładowy model spełniający wymagania: Fujitsu P24W-6-LED biały, NEC 24`MS EA243WM white*